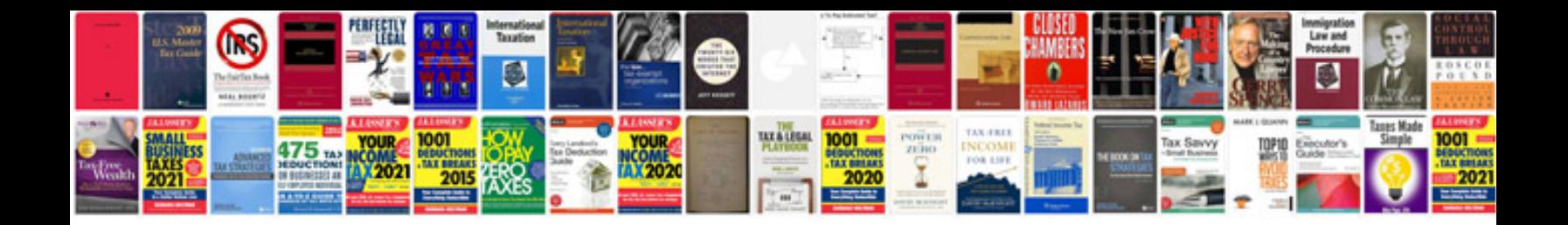

**Docs unlimited manual**

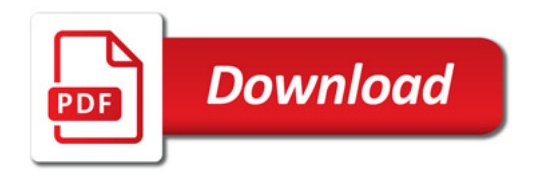

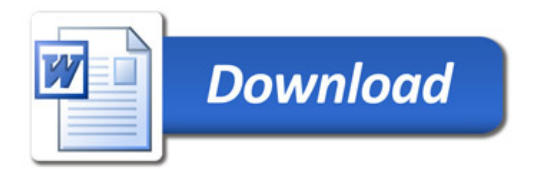